## **QGIS Application - Bug report #2345 Ask two time the password to load a postgis layer**

*2010-01-06 08:33 AM - aperi2007 -*

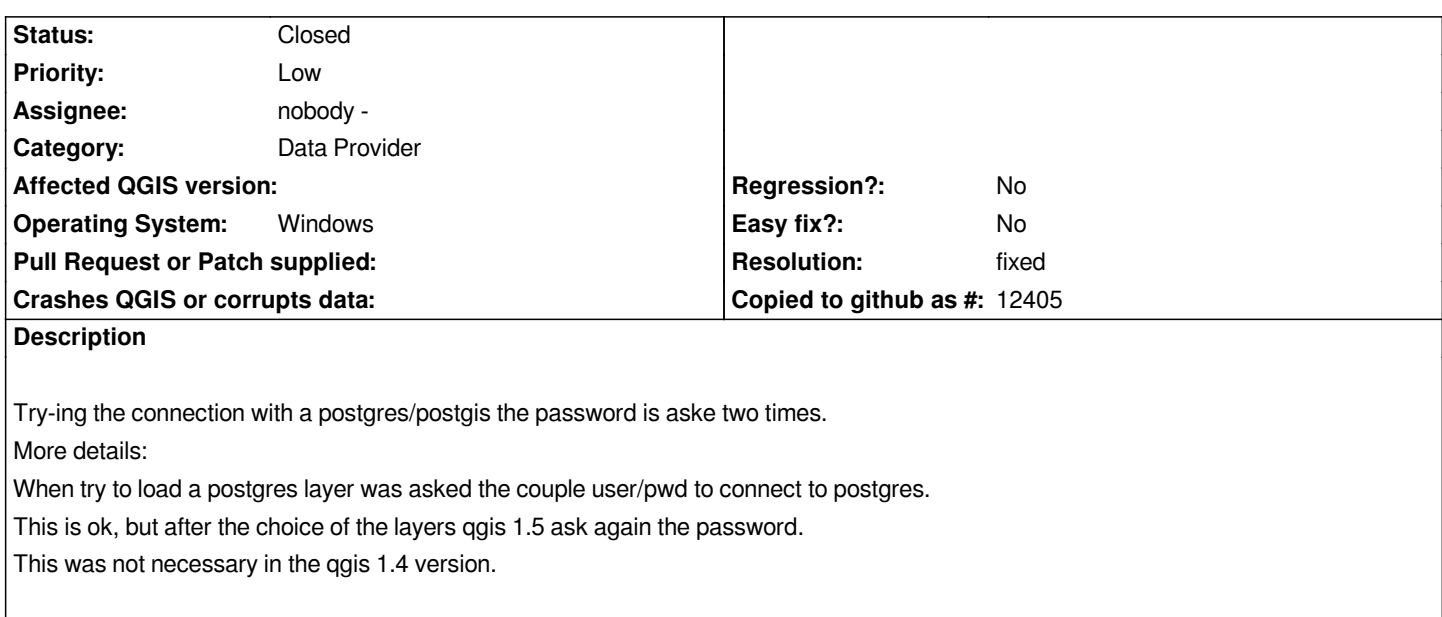

## **History**

## **#1 - 2010-05-12 01:43 PM - Jürgen Fischer**

*- Resolution set to fixed*

*- Status changed from Open to Closed*

*fixed in commit:3c5c55ee (SVN r12860).*